# digicomp

## **Outlook Avancé («MOFT»)**

Apprenez à utiliser Outlook de manière efficace grâce à la maîtrise d'éléments clés et utilisez OneNote pour structurer vos informations.

Durée: 1 jour Prix : 700.– excl. 8.1% TVA

#### Contenu

Après avoir acquis les bases d'Outlook, approfondissez vos connaissances afin d'augmenter votre productivité au travail. Modifiez les affichages, apprenez d'autres techniques de mise en forme, triez vos contacts et créez des modèles pour des utilisations répétées. Utilisez également OneNote en complément d'Outlook pour structurer vos tâches, notes, messages électroniques importants etc.

- . Le module des messages électroniques
	- Créer un modèle de message électronique
	- Créer ou supprimer un affichage
- . le module des contacts
	- Créer un dossier de contacts et organiser des contacts
	- Envoi de messages électroniques en bloc depuis Word
- . Mise en forme conditionnelle
- . Autorisations pour l'accès délégué
	- Créer un accès délégué
	- Ouvrir l'accès à une boîte de messages
	- Niveaux d'autorisation
- . Import/Export
	- iCalender (Calendrier)
	- VCARDS (Contacts)
- . Microsoft OneNote
	- Interface de travail et zones du bloc-notes
	- A partir d'Outlook
		- **Importer des messages électroniques**
		- **Importer des entrées de calendrier**
		- **Importer des contacts**
		- Importer des tâches
	- o Vers Outlook
		- Envoyer des pages par message électronique
		- Créer des tâches
	- Utiliser les catégories
	- Chercher par contenu
	- Créer et utiliser des modèles
	- Dessiner et écrire avec des entrées manuscrites
	- Partager des bloc-notes
	- Exporter des pages, paragraphes ou bloc-notes

#### **Objectifs**

- Utilisation des messages électroniques en bloc et des contacts
- Mettre en place une autorisation d'accès délégué
- Ajouter et exporter des contacts et calendriers
- Familiarisation et utilisation efficace de OneNote

### Public cible

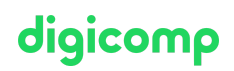

Ce cours s'adresse aux utilisatrices et utilisateurs avancés d'Outlook désirant optimiser leur environnement Outlook et aspirant à devenir un utilisateur spécialisé dans leur société.

#### Prérequis

Ce cours requiert de bonnes connaissances d'Outlook. Le cours suivant doit avoir été complété au préalable ou des connaissances équivalentes doivent être acquises:

- Gestion de [l'information](https://digicomp.ch/formations-leadership-soft-skills/soft-skills/cours-gestion-de-linformation-et-des-taches-personnelles-avec-outlook) et des tâches personnelles avec Outlook («AMO»)
- Outlook [Fondamentaux](https://digicomp.ch/formations-microsoft-office/microsoft-office-apps/microsoft-outlook/cours-outlook--fondamentaux) («MOGL»)

## Avez-vous une question ou souhaitez-vous organiser un cours en entreprise ?

Nous vous conseillons volontiers au +41 22 738 80 80 ou romandie@digicomp.ch. Retrouvez toutes les informations détaillées concernant les dates sur www.digicomp.ch/formations-microsoft[office/microsoft-office-apps/microsoft-outlook/cours-outlook-avance](https://www.digicomp.ch/formations-microsoft-office/microsoft-office-apps/microsoft-outlook/cours-outlook-avance)